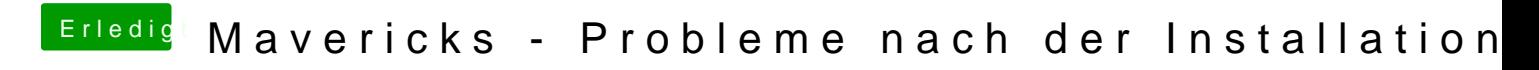

Beitrag von DoeJohn vom 28. Oktober 2013, 12:57

Installiere doch mal mit MultiBeast die SSDT für i7-CPU`s!